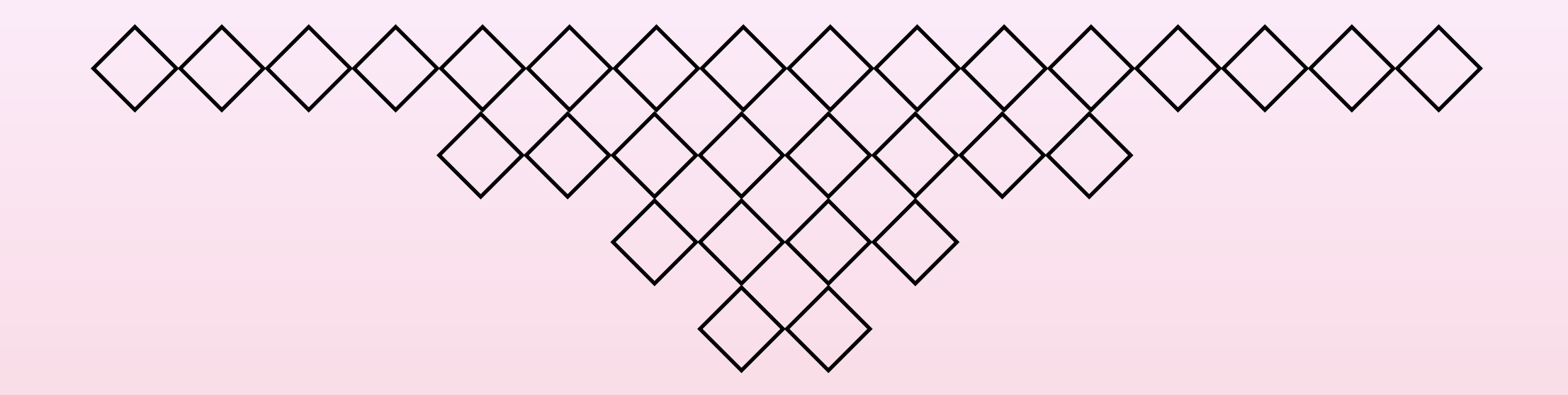

# アルゴリズム・データ構造 I 第7回 木構造と深さ優先探索,幅優先探索 名城大学理工学部情報工学科

山本修身

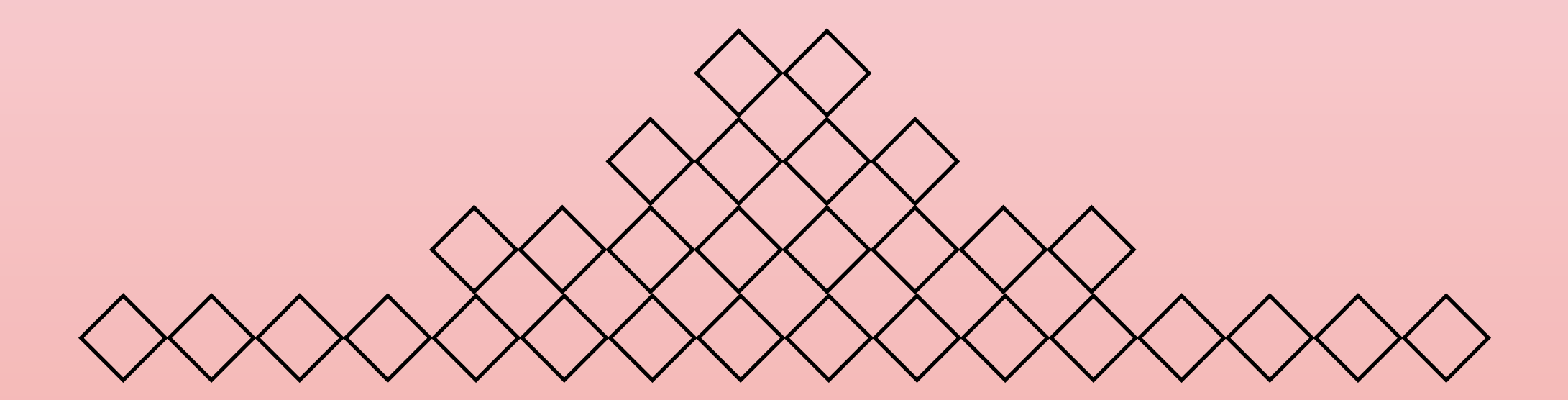

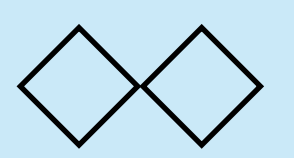

2分探索法とは (復習)

2

以下のような木構造(これを2分木という)があるとする. この 木構造において,それぞれのレベルで2つうちのどちらかを選択 すると,最終的に欲しい解に辿り着くことができる場合,この 探索方法を2分探索法(バイナリーサーチ:binary search) と呼ぶ. 右を選択

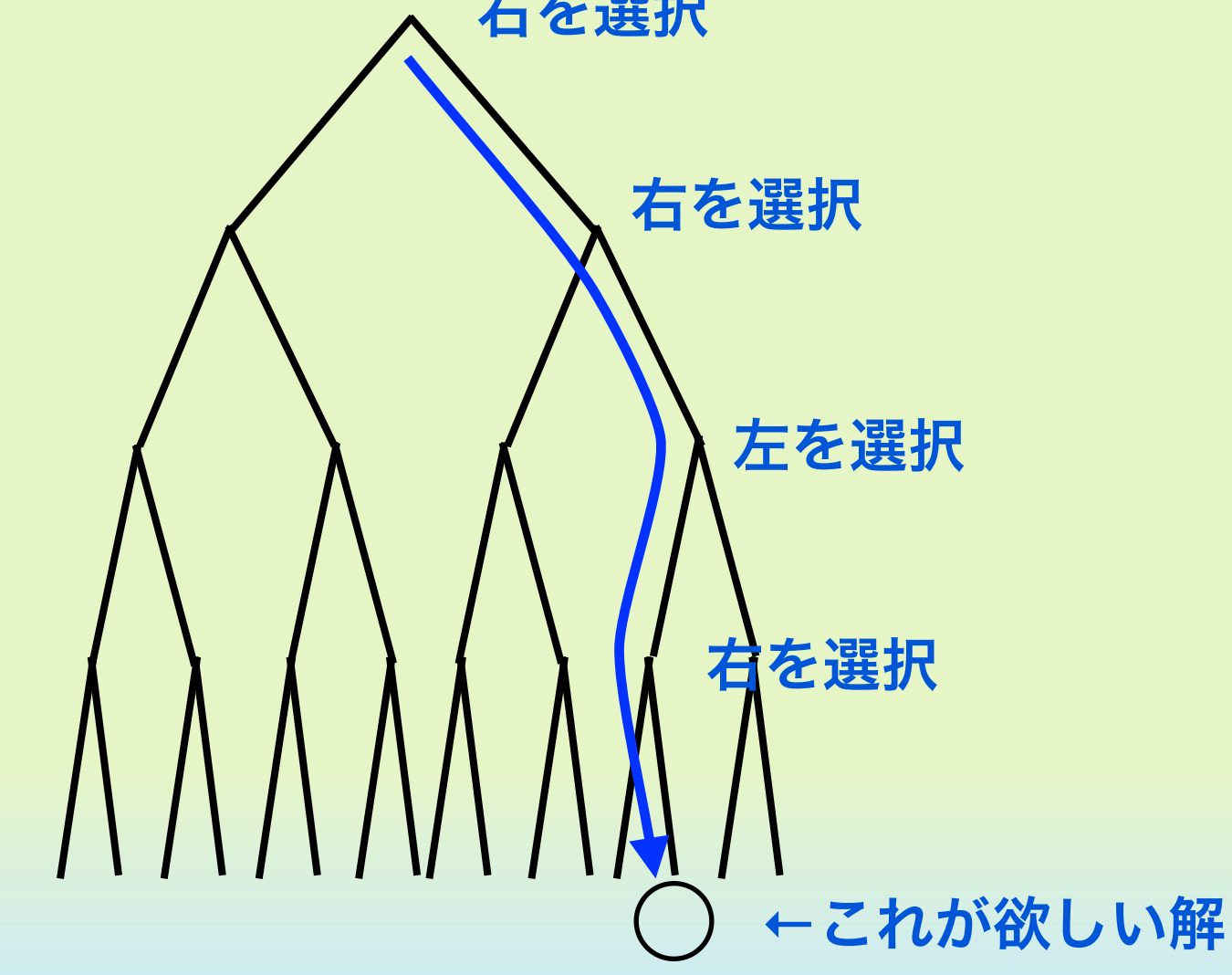

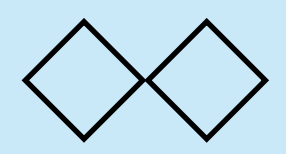

木構造の定義

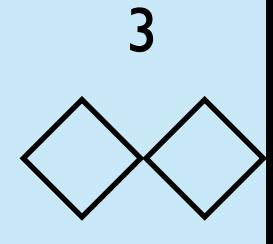

- 木には唯一の根 (root) がある.任意のノードから根への経路は ただ1通りである.
- あるノードの深さは,そのノードから根への経路上に存在する 辺の個数である.根の深さは0となる.
- あるノードから深い方向に接続しているノードを子という. ま た,浅い方向に接続している唯一のノードを親と呼ぶ.子を持 たないノードを葉と呼ぶ.

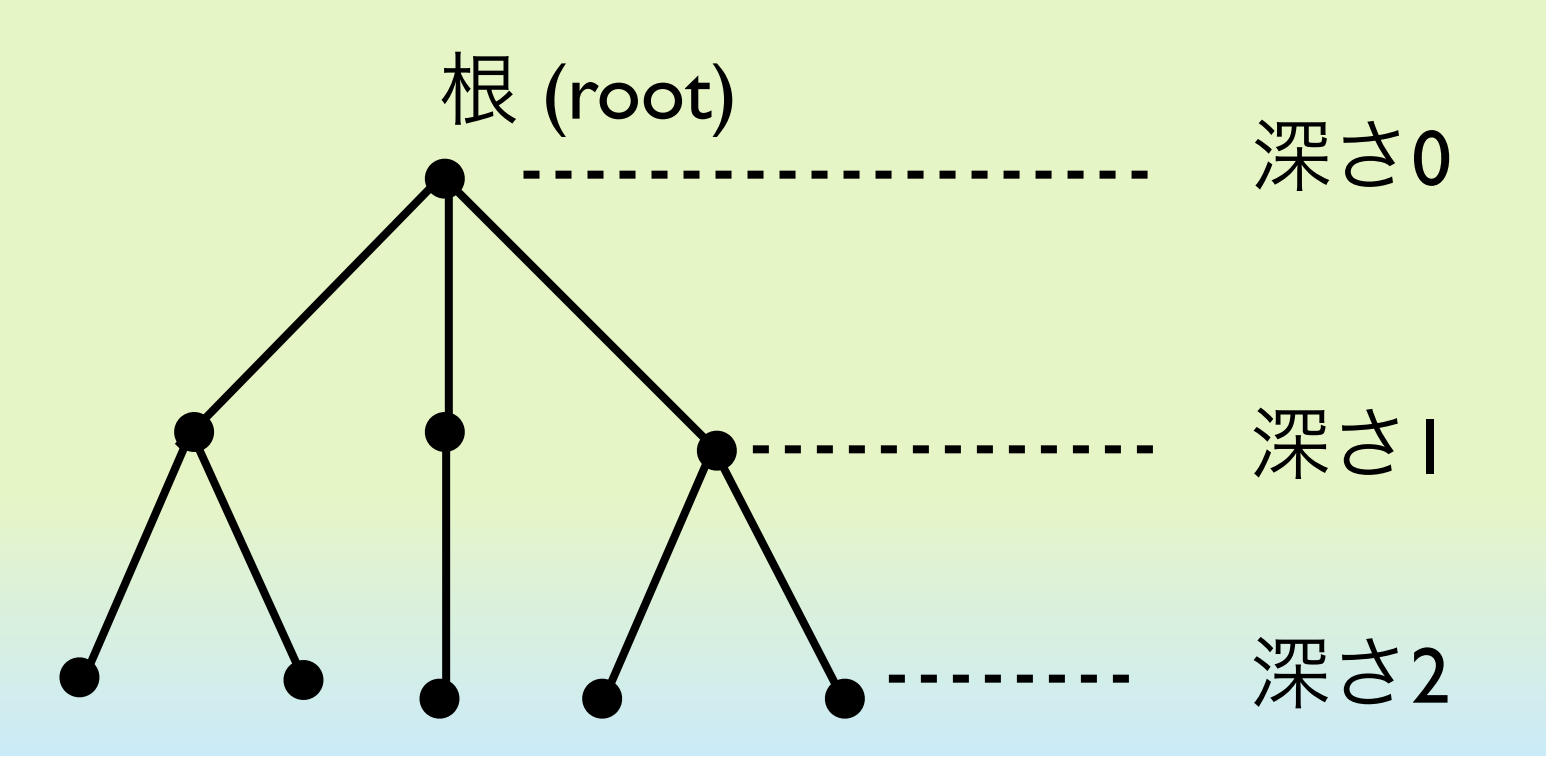

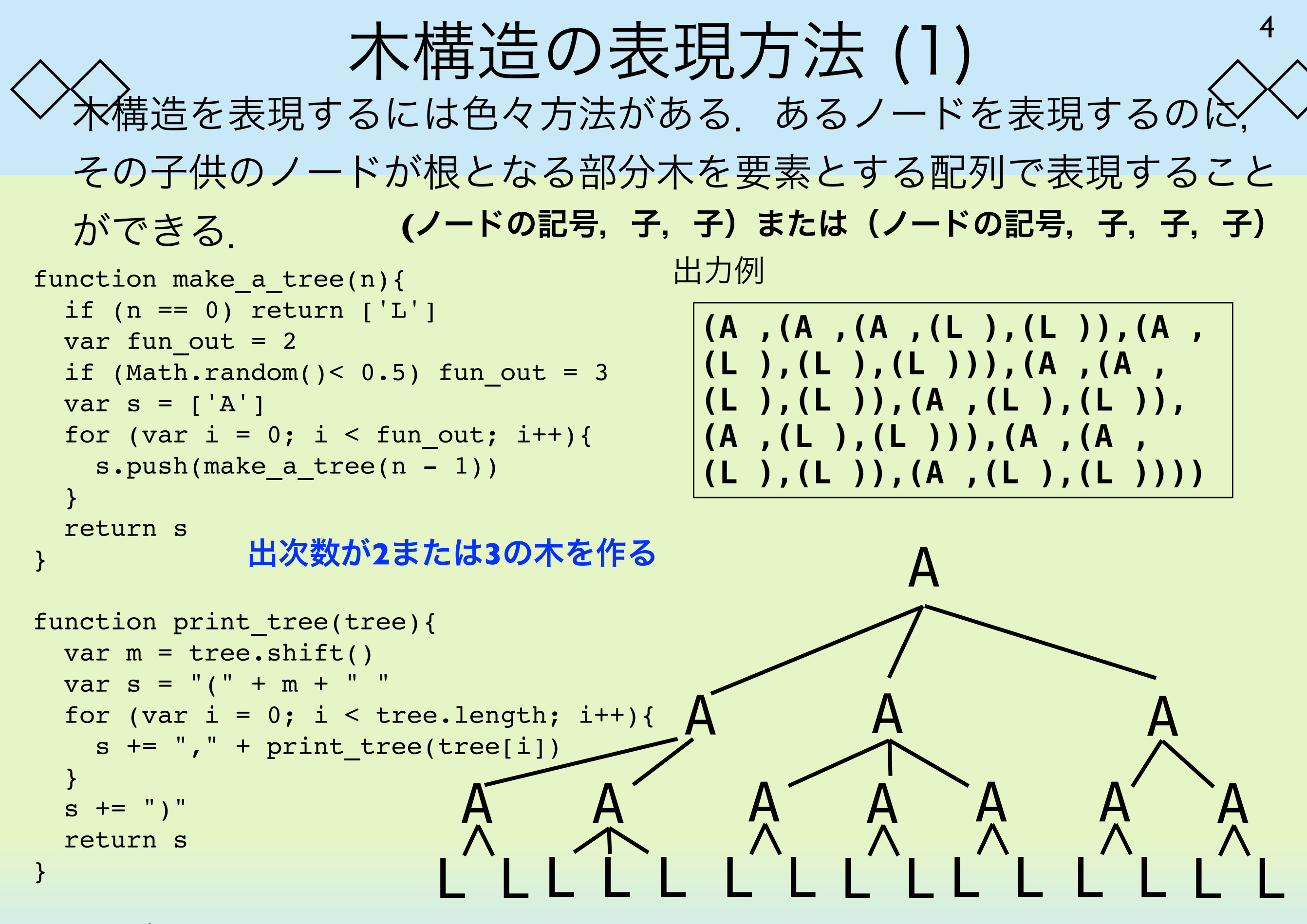

puts(print tree(make a tree(3)))

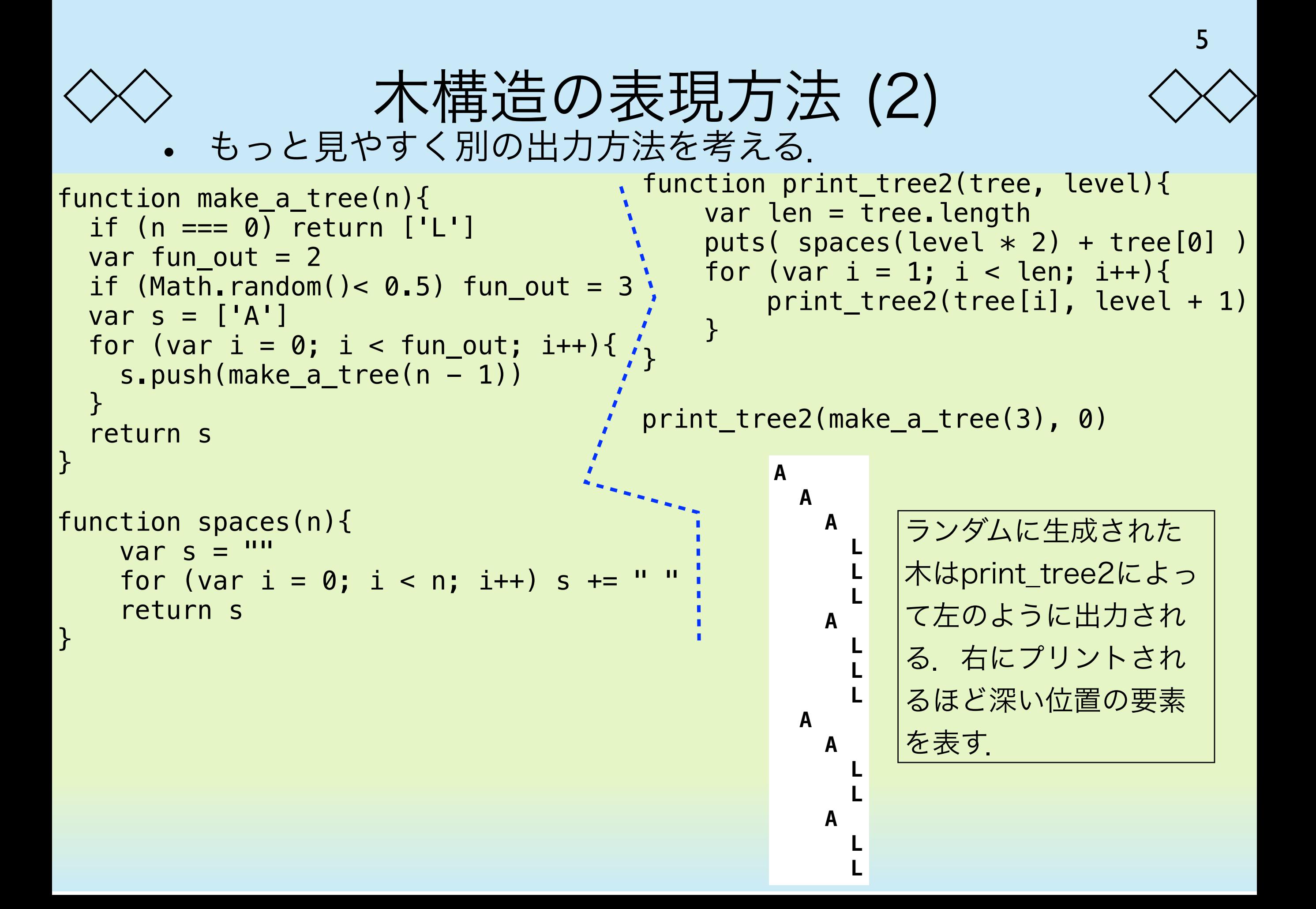

#### 与えられた木のノードを 順に走査する方法:深さ優先探索 (1) 6

木構造を陽に作って計算するか否かは別にして,木構造を頭の中 に描いてアルゴリズムを設計することは非常に多い. その際, 木 に対して必要な操作として,ノードを順に走査 (scan) することが 重要になる.ノードをどの順に走査するかは任意性があり,よく 使われる方法として、深さ優先探索 (depth-first search) と幅 優先探索 (breadth-first search) がある. ここではプログラミ ングが簡単な深さ優先探索から見て行く.

#### 与えられた木のノードを 。<br>順に走査する方法:深さ優先探索 (2) 7

- **ア深さ優先探索は葉に出会うまで, 深く進み, 深く進めなくなっ** たら,一段階もどって,別の方向に深く進む.深く進むことを 優先する探索法である.
- もし,木が無限に深い場合には止まらなくなる.したがって, この方法は使えない.
- 葉は左側から順に列挙される

L L L

L L

A

L L

L L

L L

A

A

L L

A

L L

A

A

A

 $\bm{\mathsf{A}}$ 

A

A

A

与えられた木のノードを 。<br>順に走査する方法:深さ優先探索 (3) 8

• 葉ではないノードの順位も含めて以下のような順番で探索が行 われる.

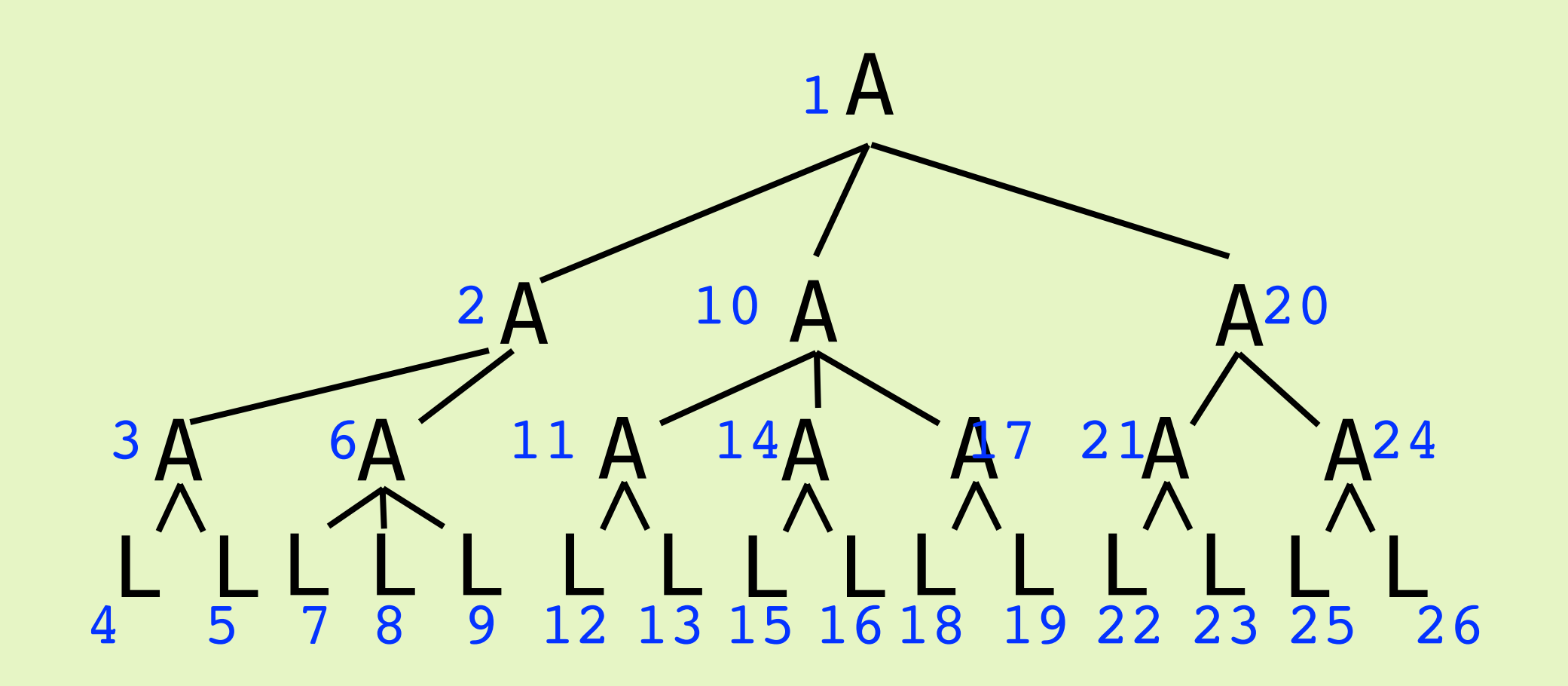

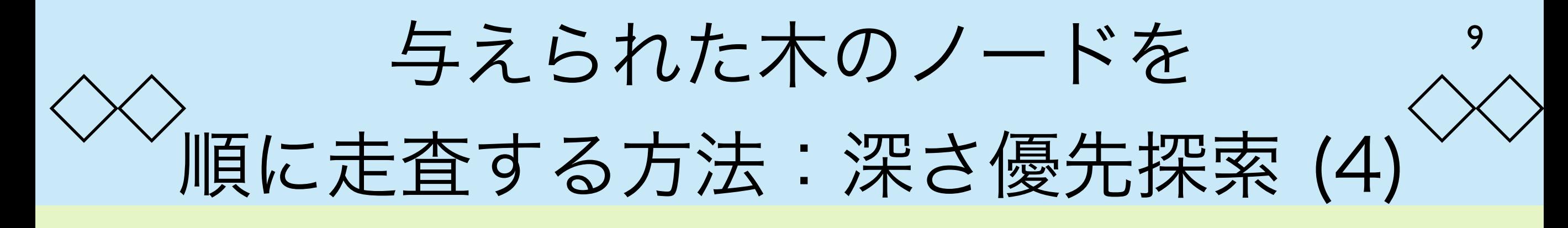

• 深さ優先探索を行うためのプログラム

```
function DFS(node){
    nodeについての処理;
    for (nodeのすべての子供childについて){
       DFS(child)
    }
}
```
深さ優先探索の例:すべての2進数を表示する

• n桁の2進数をすべて表示する.

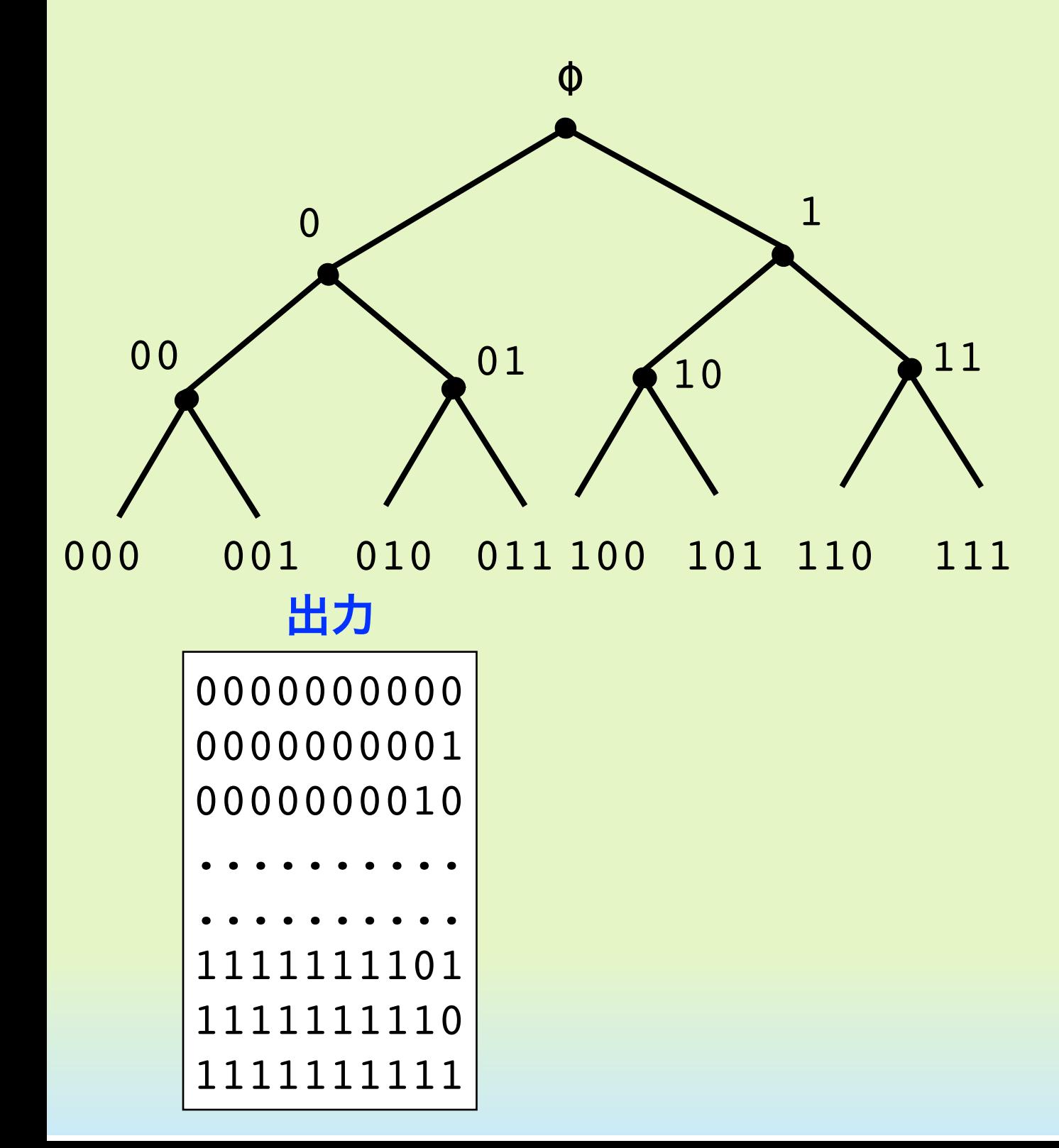

```
var b = []var n = 10function print bin(){
  var s = ""for (var i = 0; i < n; i^{++}) {
    s += b[i] }
  puts(s)
}
function binary(k){
  if (k \ge n) {
    print bin();
   } else {
    b[k] = 0binary(k + 1)
    b[k] = 1binary(k + 1)
   }
}
            k番目のビットを決定する
                 nビットを表示する
```

```
binary(0)
```
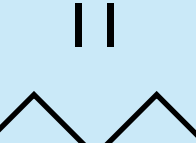

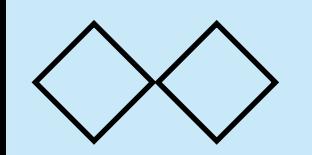

#### 深さ優先探索の例:ハノイの塔 (1)

- ルール1:小さな円盤の上に大きな円盤を乗せては いけない
- ルール2:1度に2枚以上移動させてはいけない.

#### **n>1のとき**

上のn枚をXからYを経由してZへ移動させる

≡ 上の n - 1 枚をXからZを経由してYへ移動させる

上からn枚目のディスクをXからZへ移動させる

上の n - 1 枚をYからXを経由してZへ移動させる

#### **n=1**のとき

上のn枚をXからYを経由してZへ移動させる

≡ 上から1枚目のディスクをXからZへ移動させる

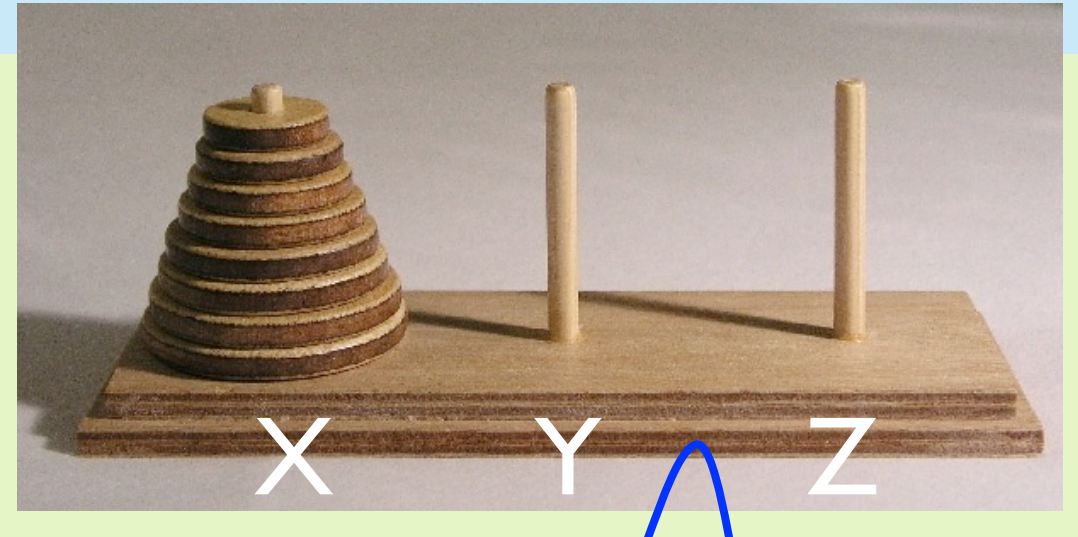

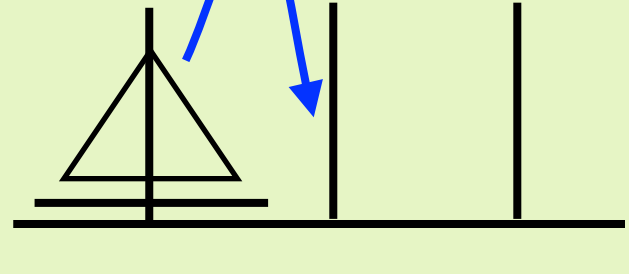

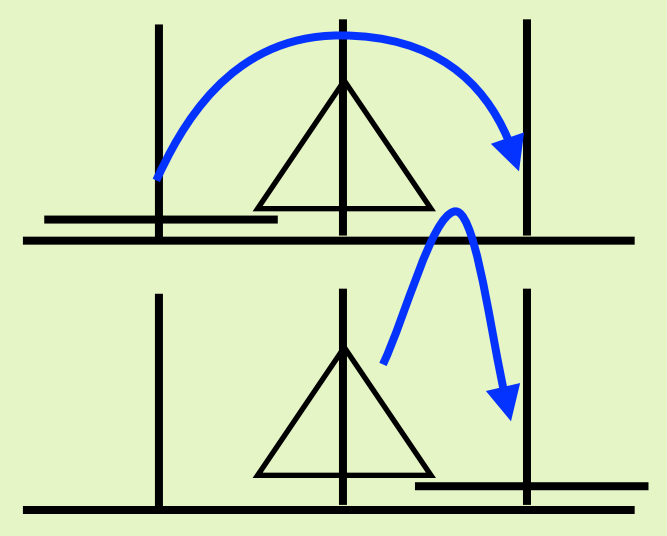

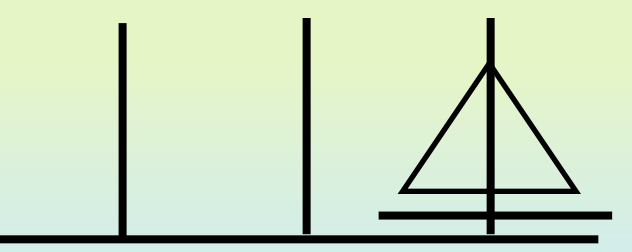

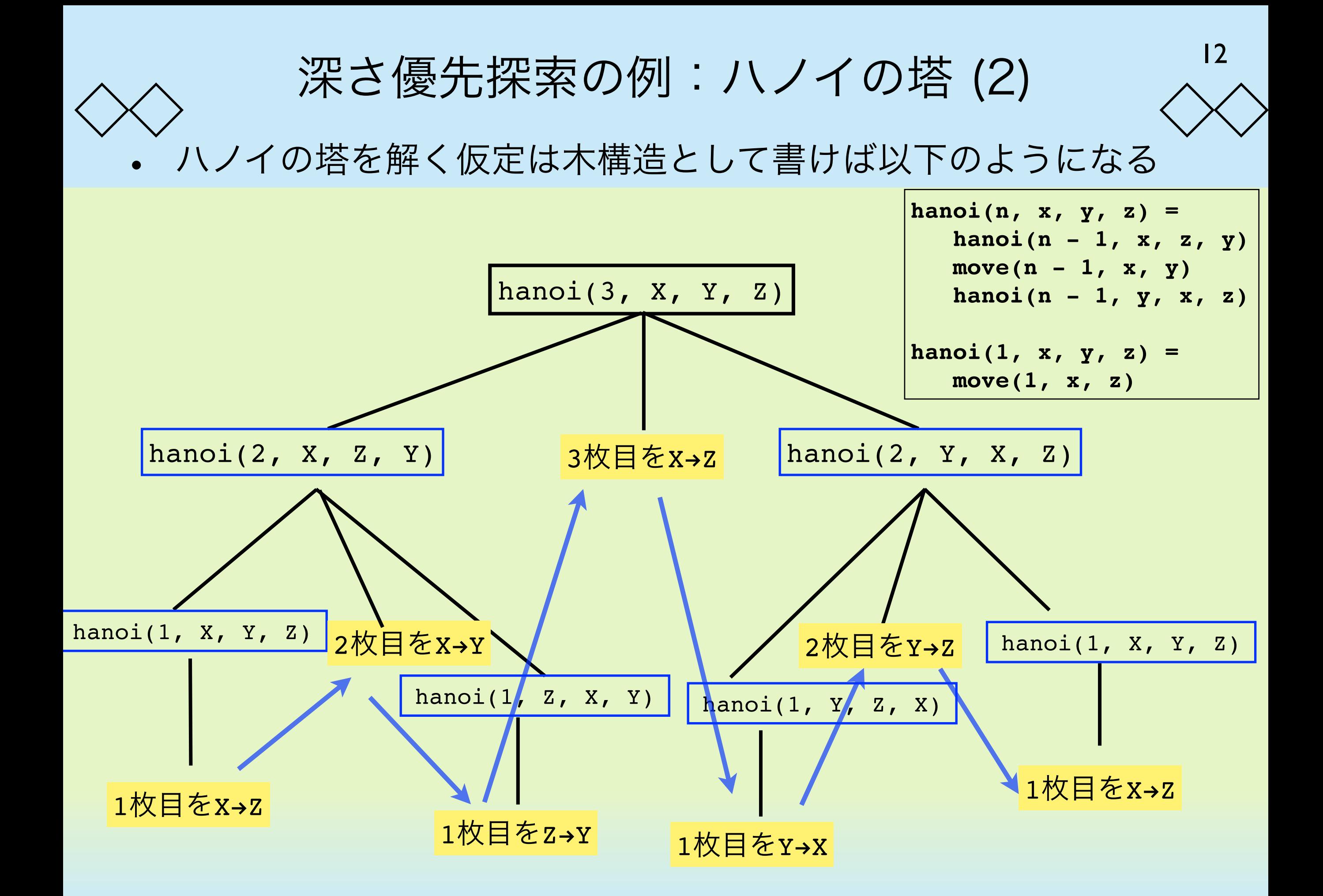

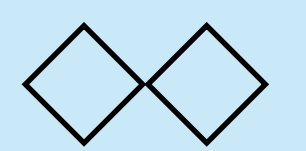

深さ優先探索の例:ハノイの塔 (3)

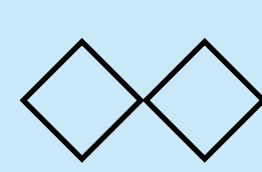

• ハノイの塔のプログラム

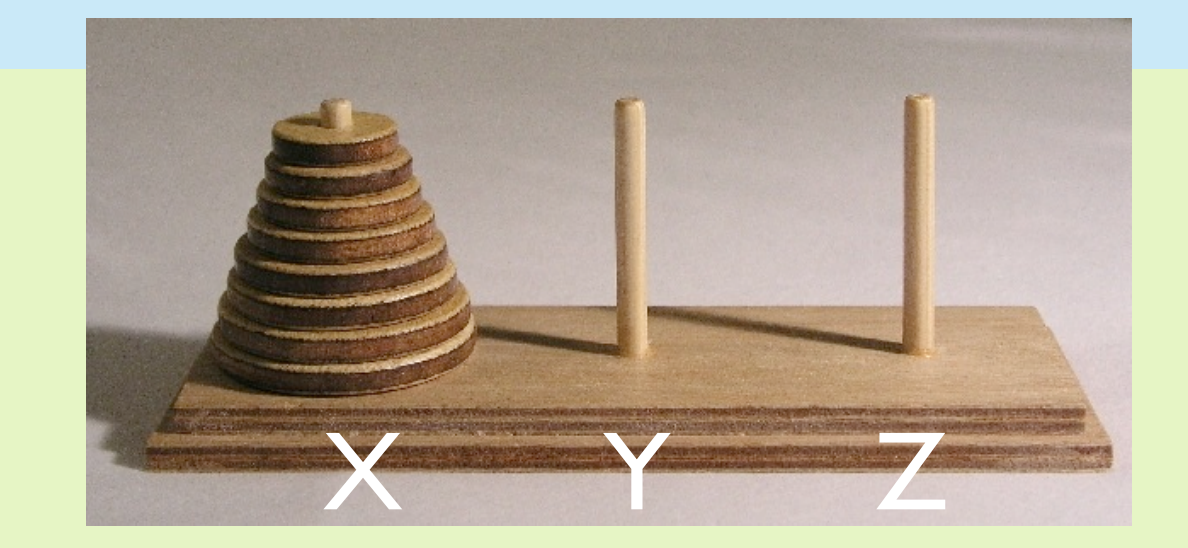

```
function hanoi(n, x, y, z){
  if (n == 0) return
   else {
    hanoi(n - 1, x, z, y);
     puts("ディスク " + n + " を " + x + " から " +
       z + " へ移動" )
    hanoi(n - 1, y, x, z);
   }
}
hanoi(6, 'X', 'Y', 'Z')
```
ディスク 1 を X から Y へ移動 ディスク 2 を X から Z へ移動 ディスク 1 を Y から Z へ移動 ディスク 3 を X から Y へ移動 ディスク 1 を Z から X へ移動

. . . . . . . . . . . . . . . . . .

��...................

��................... ディスク 1 を Z から X へ移動 ディスク 3 を Y から Z へ移動 ディスク 1 を X から Y へ移動 ディスク 2 を X から Z へ移動 ディスク 1 を Y から Z へ移動

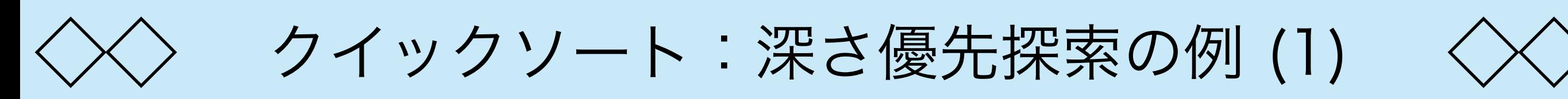

ソーティングはアルゴリズムの世界では古典的な話題である.非常に 多くのソーティングアルゴリズムが提案されている.ソーティングは 色々なアルゴリズムの基礎となるので非常に重要である.

[3, 5, 4, 8, 2, 3, 1] [1, 2, 3, 3, 4, 5, 8] 小さい順に並べ替える

クイックソートはC. A. R Hoareによって見つけられた有名なアルゴリ ズムである.考え方は単純で簡単にプログラミングすることができ る.実は,このソートアルゴリズムは前述のハノイの塔のアルゴリ ズムと構造が同じである.深さ優先探索の一例となっている.

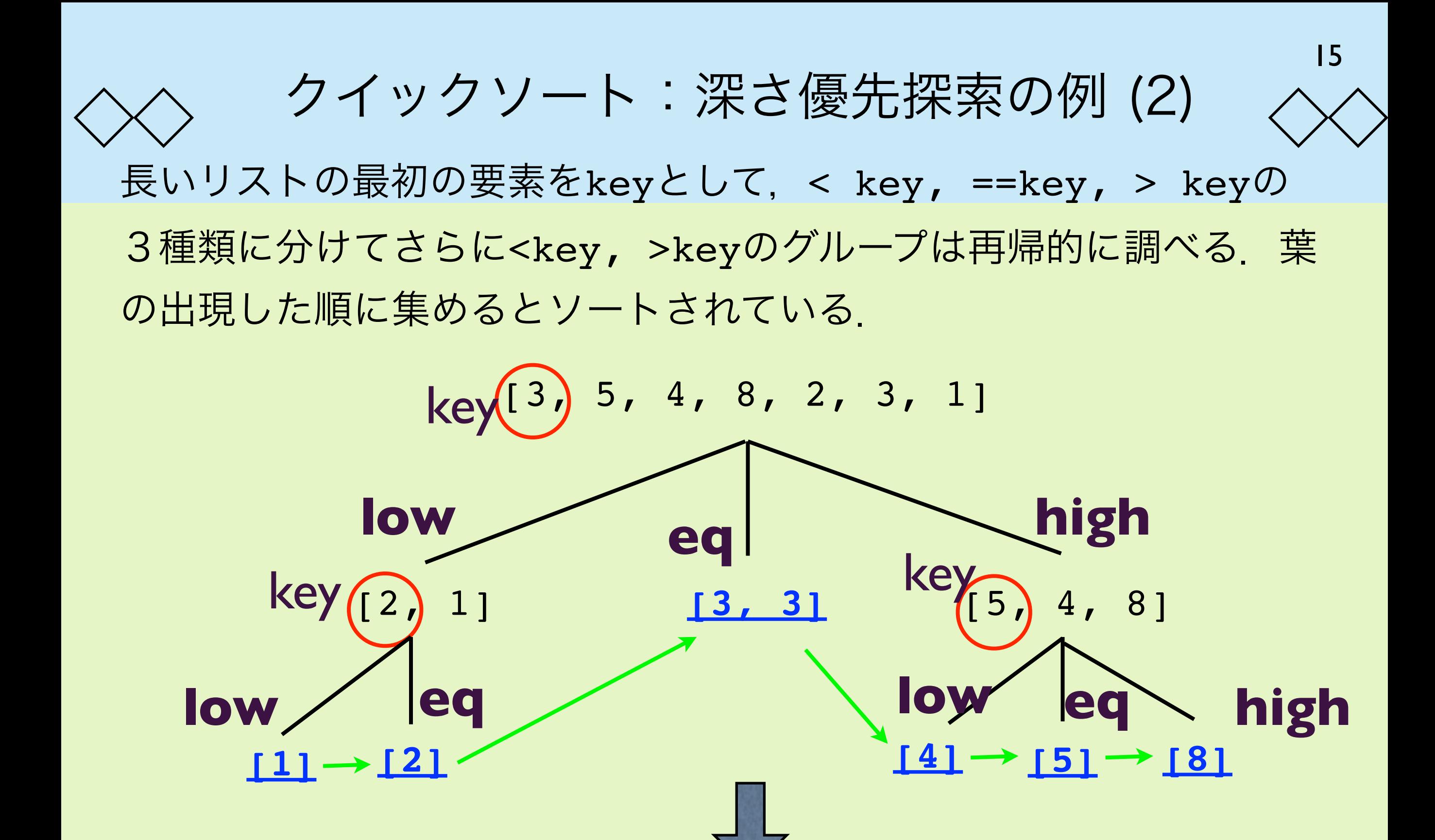

**[1, 2, 3, 3, 4, 5, 8]**

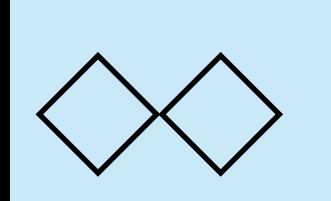

# クイックソート:深さ優先探索の例 (3)

16

• プログラミングの例

```
ans = []
function qsort(lst){
  if (lst.length \leq 1) ans = ans.concat(lst)
   else{
    var key = lst[0]var low = \lceil \rceilvar eq = [key]var high = []for (var i = 1; i < 1st.length; i++){
      var m = 1st[i] if (key > m) low.push(m)
       else if (key < m) high.push(m)
       else eq.push(m)
     }
     qsort(low)
     ans = ans.concat(eq)
     qsort(high)
   }
}
qsort([3, 5, 4, 8, 2, 3, 1])
puts(ans)
                  [a, b, c].concat([d, e, f]) = [a, b, c, d, e, f]
                                                       1,2,3,3,4,5,8
```
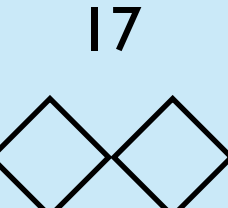

クイックソート:深さ優先探索の例 (4)

クイックソートはランダムに並んだデータに対して,非常に高速にソートすることが知 られている.名前のとおり「クイック(高速)」である.以下の例は,同じプログラム を用いて1000個の実数をソートしたところ.1秒以内に並び替えが完了している.

```
var ans = []prob = []for (var i = 0; i < 10000; i++){
   prob.push(Math.random())
}
t1 = new Date()
qsort(prob)
t2 = new Date()puts(ans[0] + " " + ans[5000] + " " + ans[9999])
puts((t2 - t1) + "ms")計算量については別の回に説明する
```
0.00016434462515191317 0.5021072253070673 0.9998815660336341 887 ms

## もう一つの探索方法:幅優先探索 (1)

• データ構造: キュー (queue; FIFO: First In First Out)

取り出すときは左から 入れるときは右から

 $a = []$ a.push(23) a.push(55) puts(a.shift()) a.push(89) puts(a.shift()) puts(a.shift())

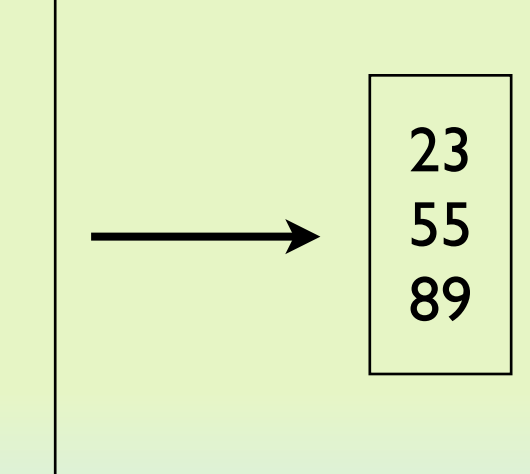

JavaScriptでは, 配列に キューの機能がついてい る.データを入れる場合に はpush(), データを取り出す 場合にshift()を用いる

### ◇もう一つの探索方法:幅優先探索 (2)く

もう一つの木の辿り方:深さ優先探索では深いところまでまず,降り て行き、降りられなくなったら戻るという方法をとった. もう一つの 方法は、根 (root) に近いところから順に見て行く方法である. 木の 深さが無限大でも探索することができる.

幅優先探索: BFS (breadth first search)

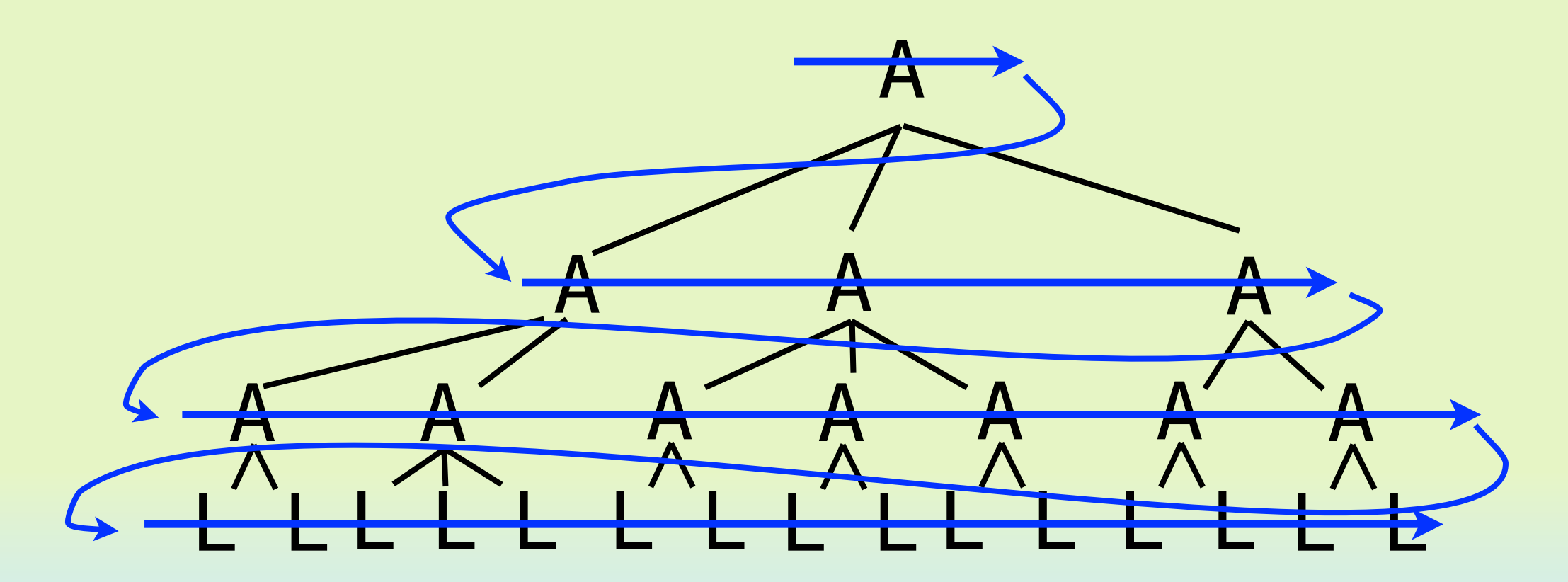

### ◇もう一つの探索方法:幅優先探索 (3)◇

- 深さ優先探索が再帰的なプログラミングで実現できるのに対し
	- て,幅優先探索は繰り返しを用いて実現できる.

queue = [根のノード] while (queue.length > 0){ node = queue.shift() node 個別の処理 nodeの子供をqueueに付け加える }

この方法では**queue**の長さが爆発する可能性がある

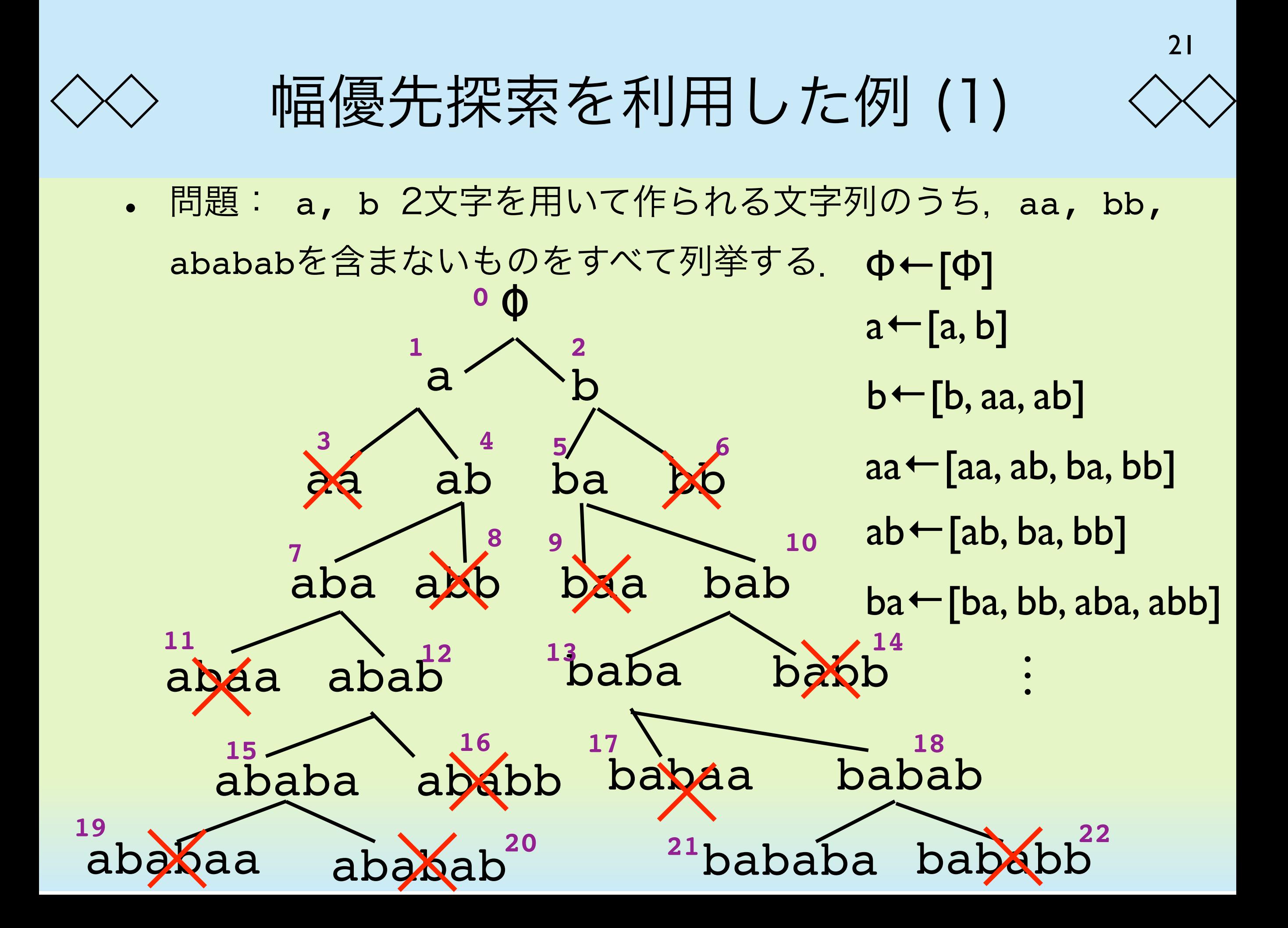

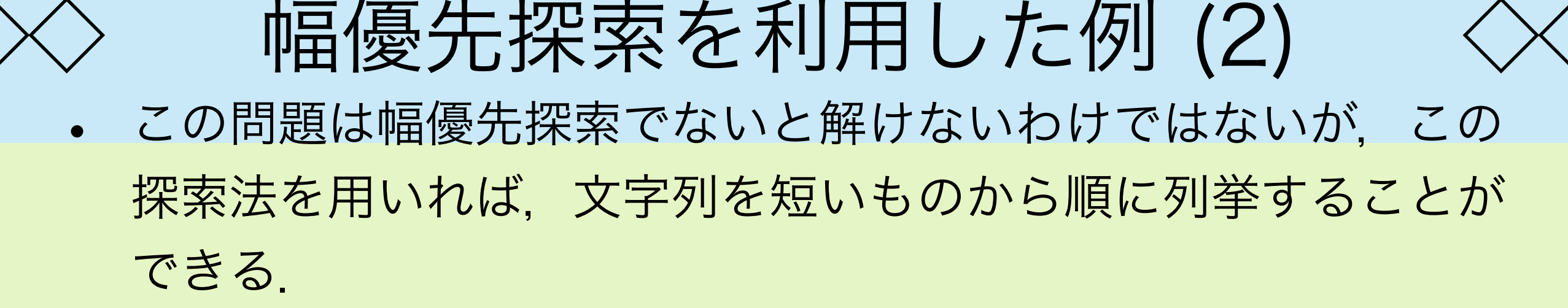

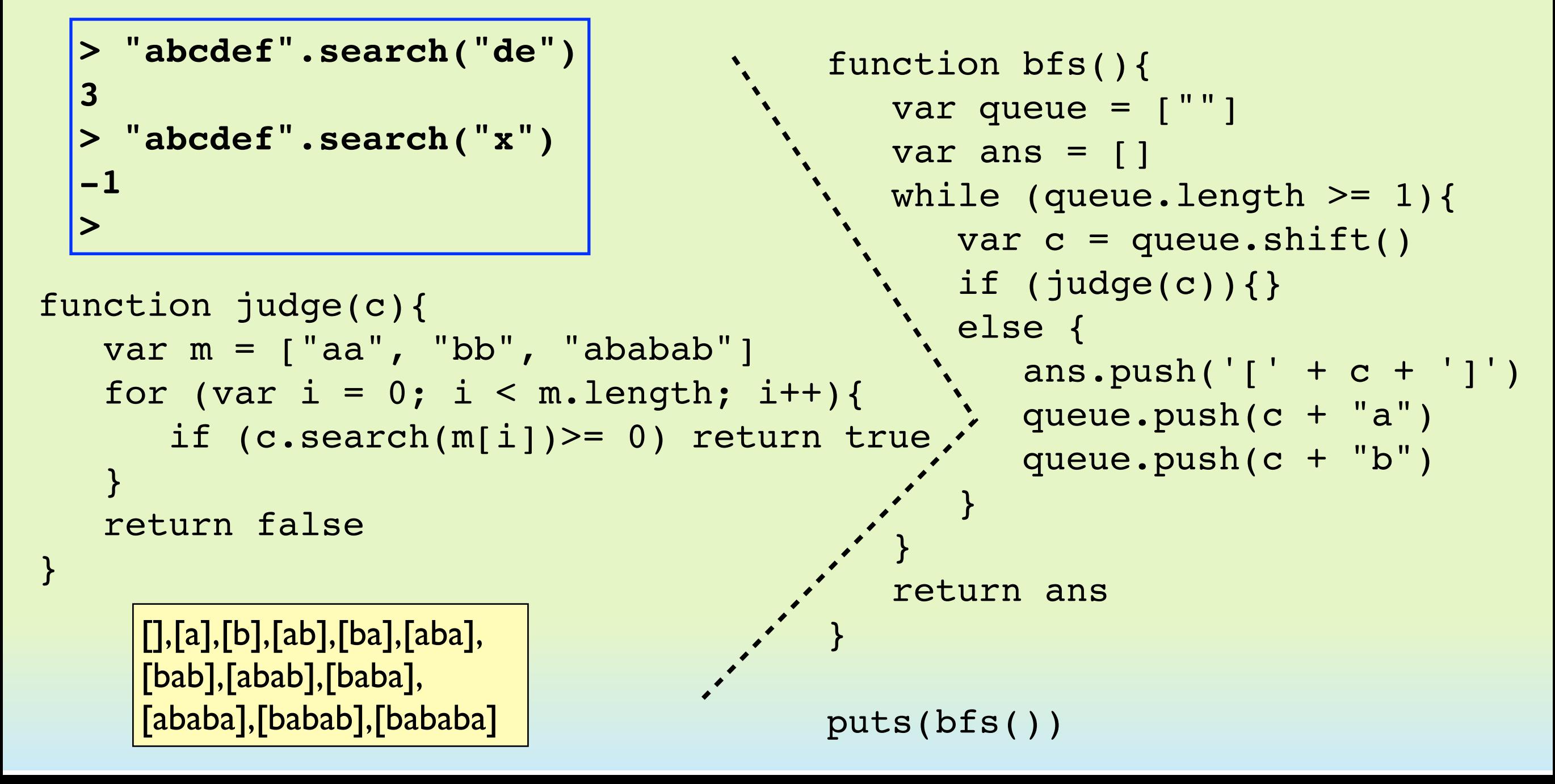

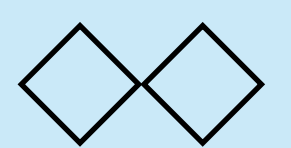

puts(ans)

幅優先探索を利用した例 (3)

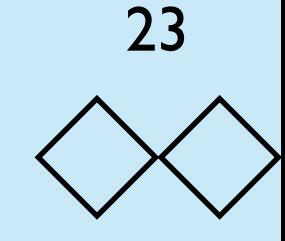

```
function judge(c){
    var m = ["aa", "bb", "ababab"]
    for (var i = 0; i < m.length; i++){
   if (c.search(m[i])>= 0) return true
     }
     return false
}
var ans = []
function dfs(s){
     if (judge(s)) return
     else {
        ans.push('[ ' + s + ' ]' )dfs(s + "a")dfs(s + "b") }
}
dfs("")
```
• 同じ問題を深さ優先探索で解 けば左のようになる.

```
[],[a],[ab],[aba],[abab],
[ababa],[b],[ba],[bab],
[baba],[babab],[bababa]
```
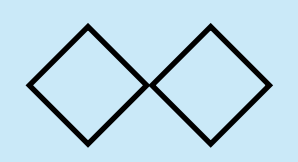

## 宣教師と人食い人種の問題 (1)

3人の宣教師と3人の人食い人種が川を渡ろうとしている. ボートは 1つしかなく一度に2人までしか乗れない.また, 各岸で宣教師の 人数よりも人食い人種の人数が多くなると宣教師は食べられてしま う.合計6人が左から右の岸へ無事渡るためにはどうすればよい か?ボードに乗る回数はなるべく少なくしたい.

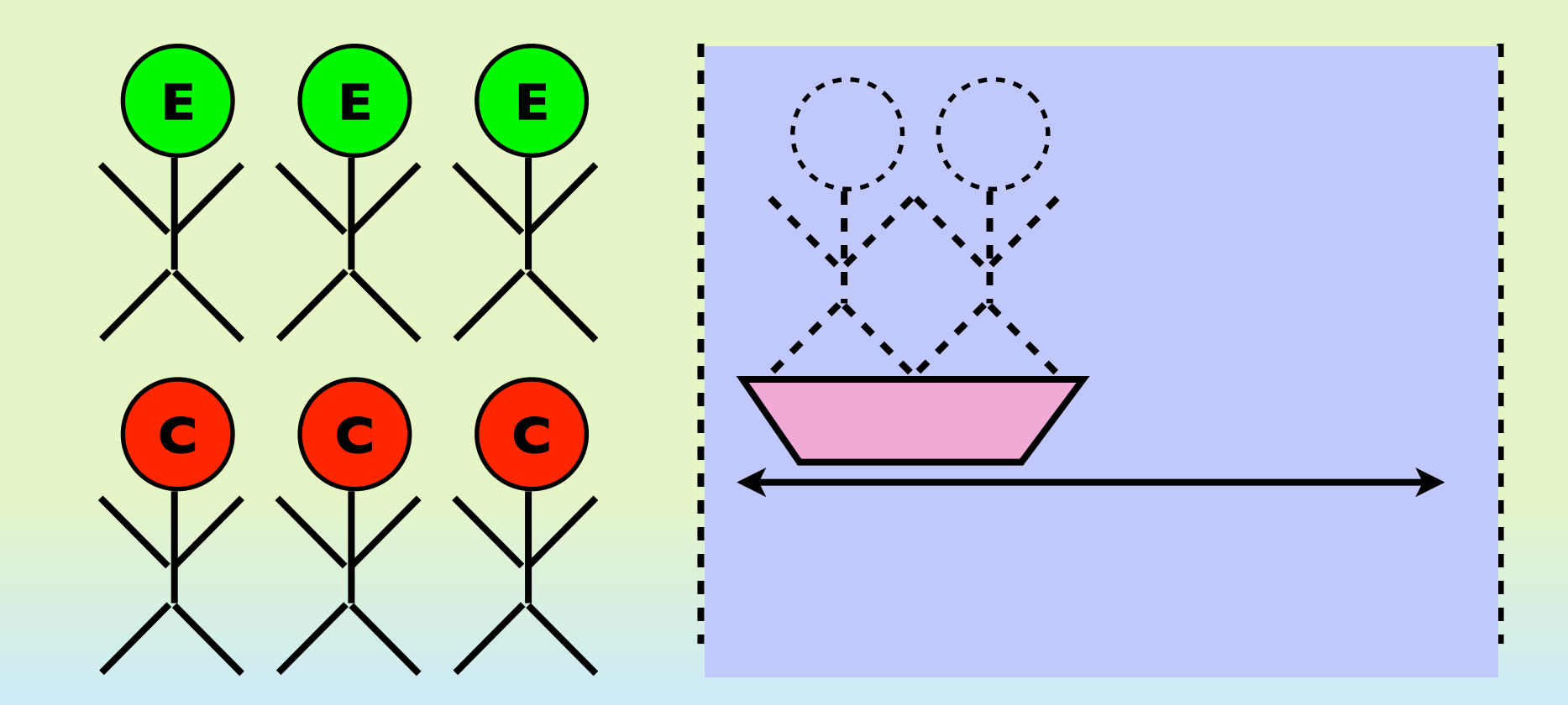

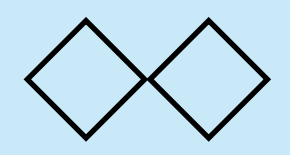

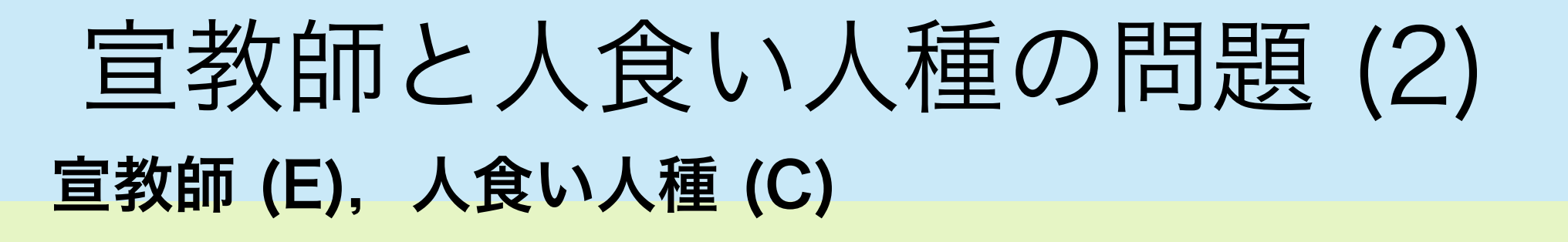

状態の表現方法: リストによる表現. [左岸のCの人数, 左岸のEの人数, ボートの位置 (左岸:0,右岸: 1) 右岸のCの人数,右岸のEの人数]

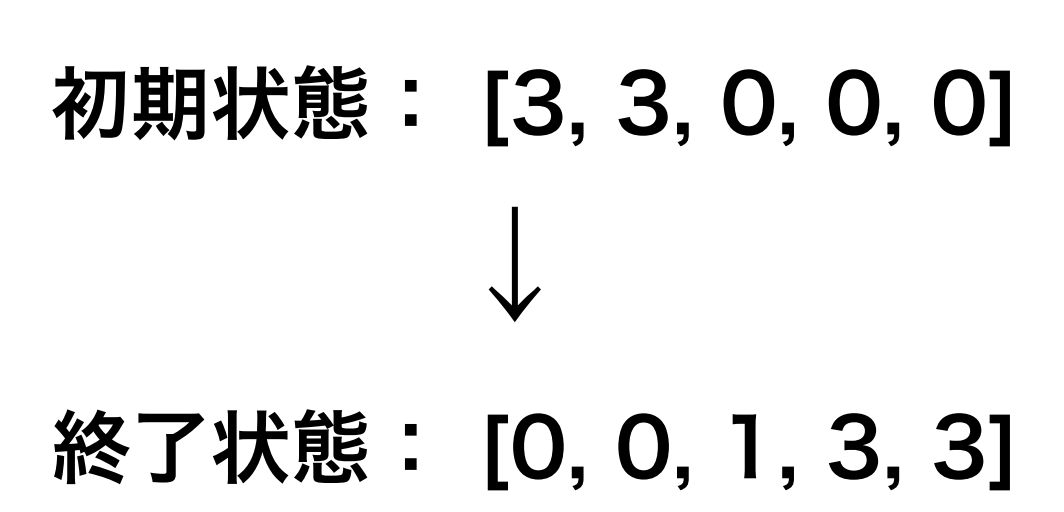

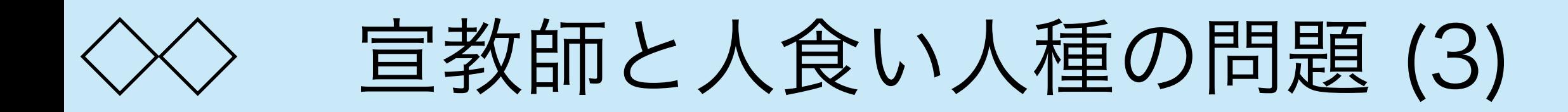

• それぞれの岸における移動の方法.船には最大2名しか乗れない ので宣教師,人食い人種それぞれの人数は以下のとおり.

26

```
var move_list = [[1, 0], [0, 1], [1, 1], [2, 0], [0, 2]]mvはmove listの要素の一つ
```

```
 function move_state(st, mv){
    var [<math>c0</math>, <math>e0</math>, <math>b</math>oat, <math>c1</math>, <math>e1</math>] = <math>st</math>var [mc, me] = mvif (boat == 0) {
          if (c0 >= mc && e0 >= me)
               return [60 - mc, 60 - mc, 1, 61 + mc, 61 + me] else return null
     } else {
          if (c1 \ge m c \& c1 \ge m e)return [60 + mc, 60 + mc, 0, 61 - mc, 61 - mc] else return null
      }
 }
                              移動不可の場合にはnullを返す
```
宣教師と人食い人種の問題 (4)

• ある状態で宣教師が食べられてしまうか否かの判定.

```
宣教師が1名以上いて,かつ人食い人種の方が多い場合,食
べられてしまう. 各岸についてチェックする必要がある.
```

```
 function check_cond(st){
    if ((st[0] > st[1] \& st[1] > 0) ||
        (st[3] > st[4] \& st[4] > 0) return false
     else return true
 }
```
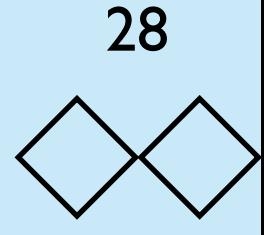

# 宣教師と人食い人種の問題 (5)

タブーリストを利用する.両岸を含めた状態がすでにどこかで出た状 態であれば,改めてその状態について考えない. その状態は別状態か らすでに到達可能であることを意味するから.

```
 function eq_state(st1, st2){
       for (var i = 0; i < 5; i++)
           if (st1[i] != st2[i]) return false
        return true
    }
    function put_tabu_list(st){
       for (var i = 0; i < tabu_list.length; i++){
            if (eq_state(tabu_list[i], st)) return false
 }
        tabu_list.push(st)
        return true
   <u>}</u>
   var tabu_list = [] eq stateで同じ状態か否かをチェック
            すでに出たものでなければタブーリストに登録する
```
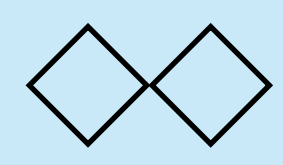

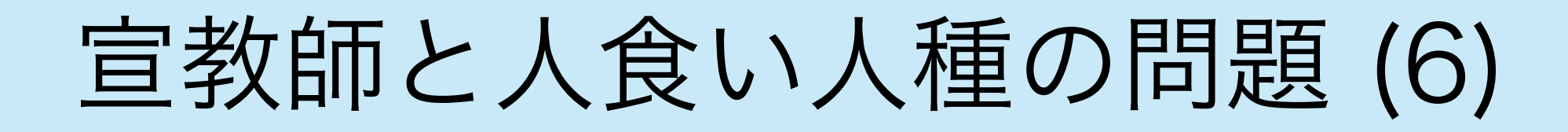

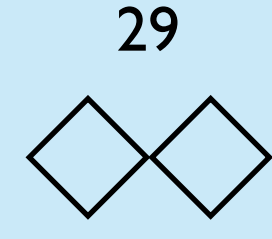

```
幅優先探索を実行.
                                        キューには状態とその状
                                        態を作った一つ前の状態
                                        をリストにしたものが
                                        入っている.
                                        終了状態が見つかったら
                                        止まる.
    var init_state = [3, 3, 0, 0, 0]
   var final_state = [0, 0, 1, 3, 3] put_tabu_list(init_state)
    queue.push([init_state, null])
    while(true){
       if (queue.length == 0){
           puts("no solutions.")
           return
 }
       var ele = queue \cdot shift() var [st, parent] = ele
        if (eq_state(st, final_state)) break;
        else if (check_cond(st)){
          for (var i = 0; i < \text{move} list.length; i++)var m = move\_state(st, move\_list[i]) if (m == null) continue
              if (put\_tabu\_list(m) == false) continue queue.push([m, ele])
 }
        }
   }
   var queue = []
```
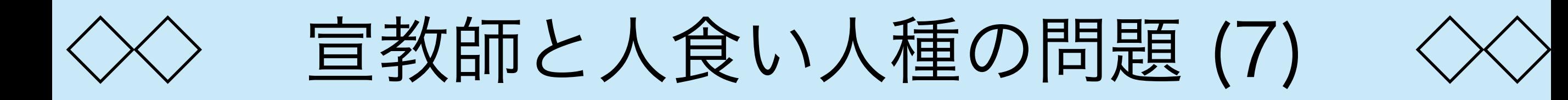

最後に終了状態から初期状態までの移動過程を取り出す.それを表示 する.

```
var answer = []while (ele != null){
     var [st, parent] = ele
     answer.unshift(st)
     ele = parent
 }
for (var i = 0; i < answer. length; i++)
    puts(i + " : " + answer[i])
```
#### 実行結果:

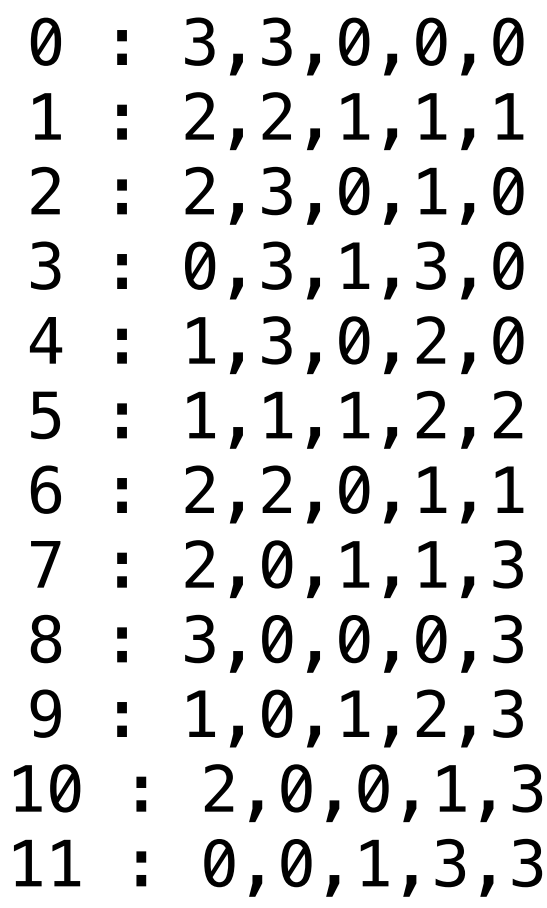

30

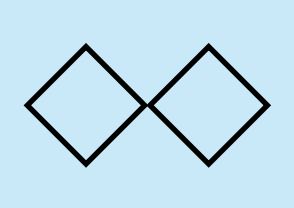

宣教師と人食い人種の問題 (8) • 結果の解釈 **●** 人食い人種 **●**宣教師

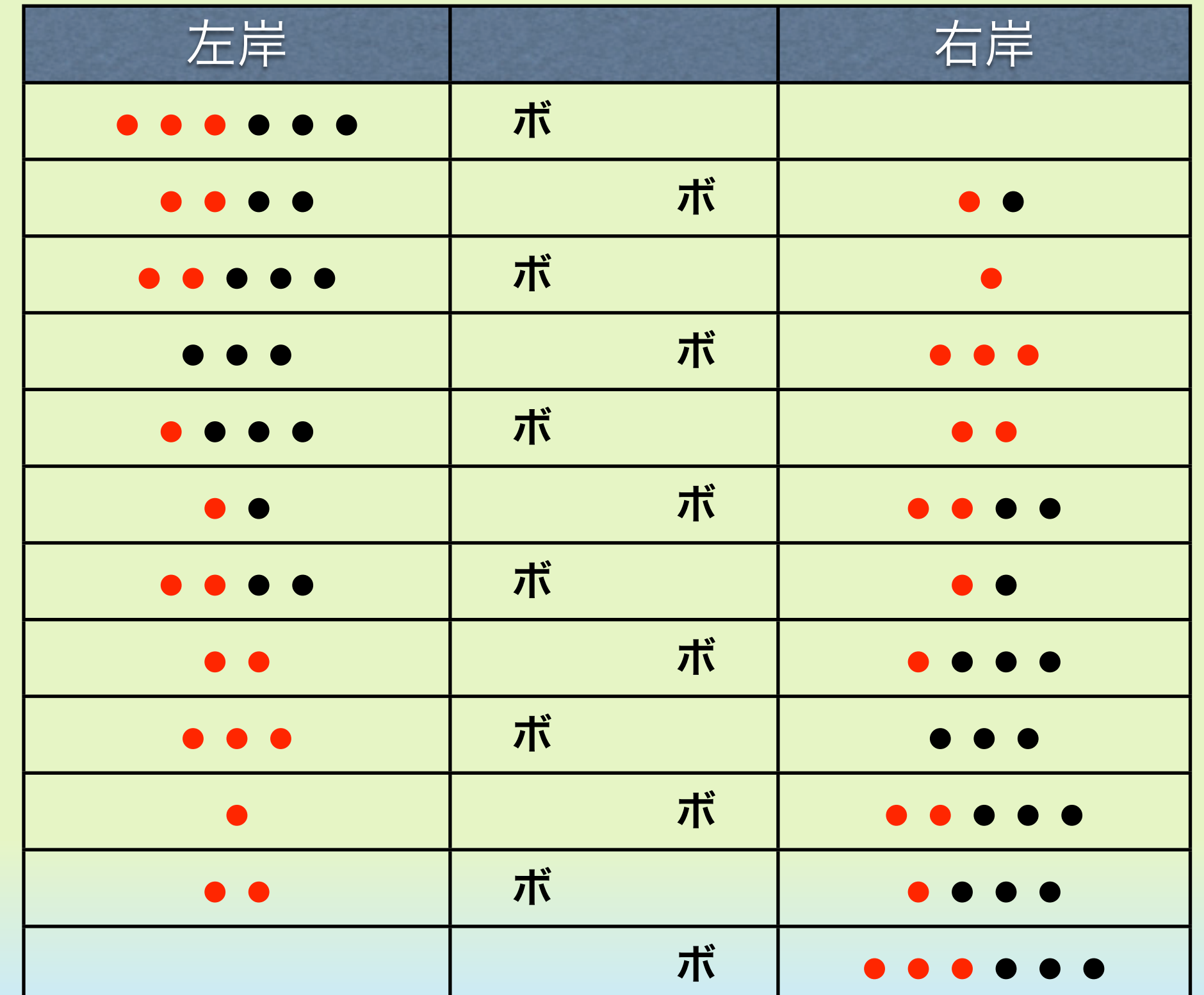

実行結果:

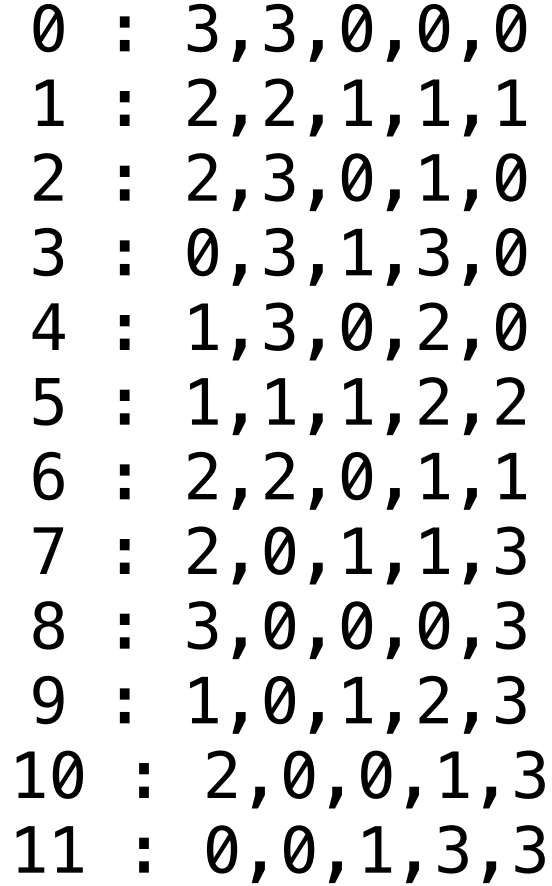

31